## **Comment se connecter à l'ENT via ÉduConnect ?**

Collèges sur eCollège31 (Haute-Garonne)

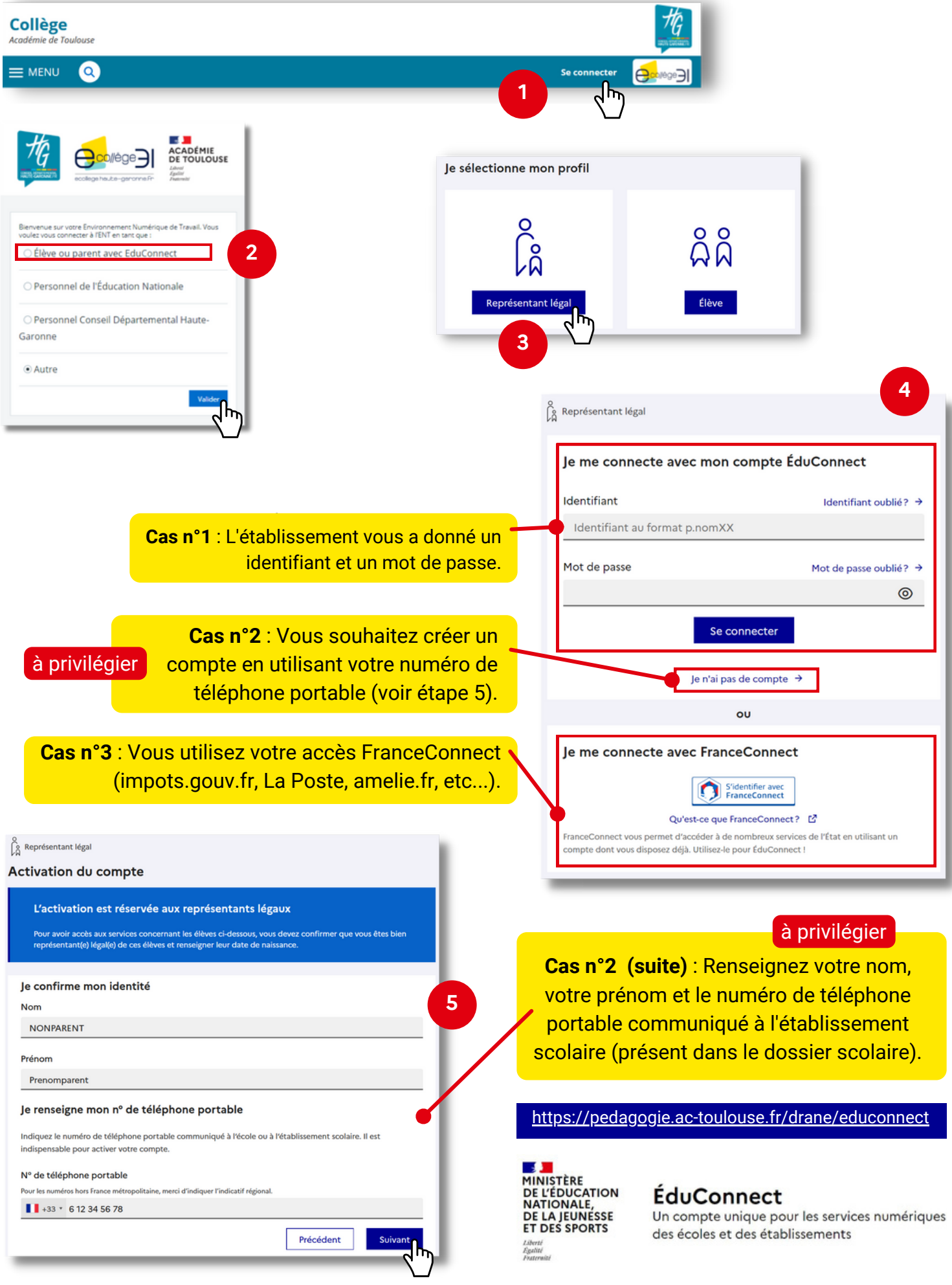